## Fichier:Tuto Atelier Inkscape Capture2.PNG

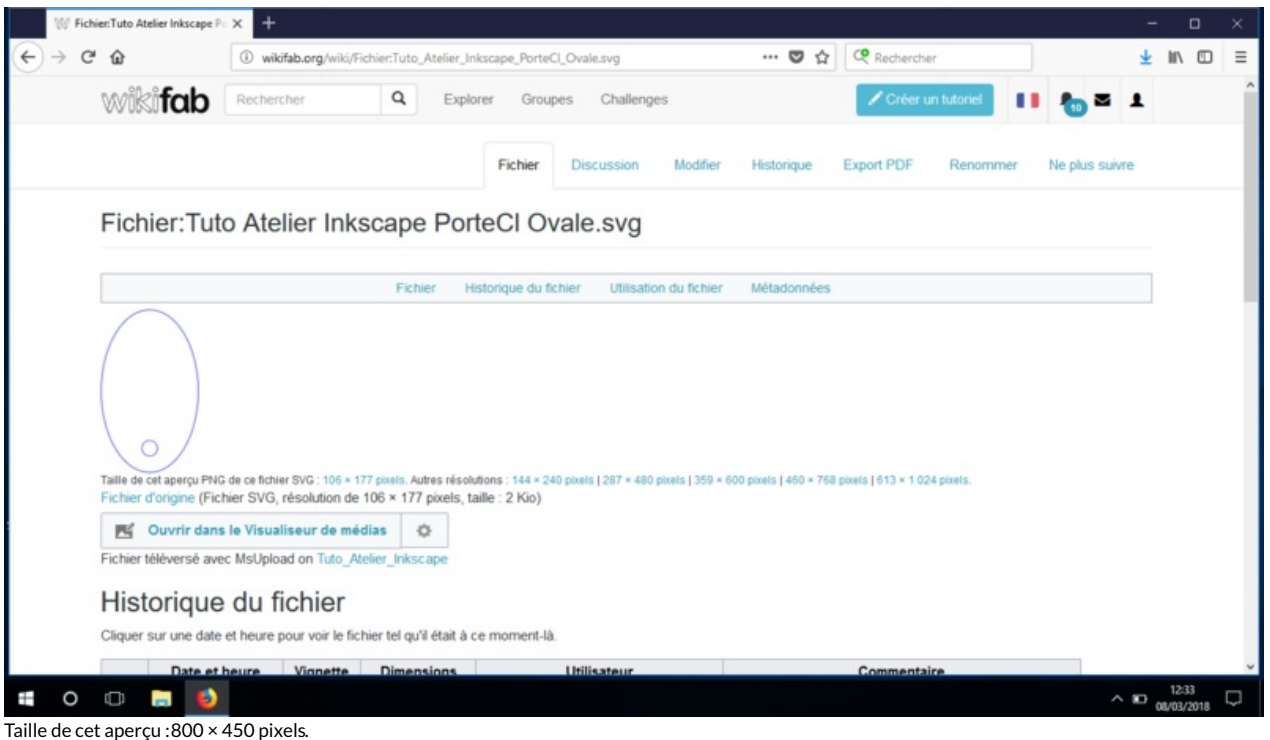

Fichier [d'origine](https://wikifab.org/images/1/1c/Tuto_Atelier_Inkscape_Capture2.PNG) (1 366 × 768 pixels, taille du fichier : 79 Kio, type MIME : image/png) Fichier téléversé avec MsUpload on [Tuto\\_Atelier\\_Inkscape](https://wikifab.org/wiki/Tuto_Atelier_Inkscape)

## Historique du fichier

Cliquer sur une date et heure pour voir le fichier tel qu'il était à ce moment-là.

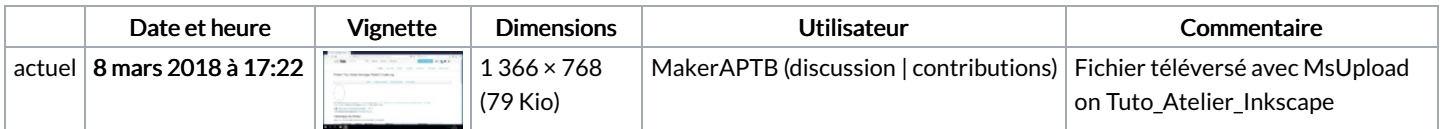

Vous ne pouvez pas remplacer ce fichier.

## Utilisation du fichier

La page suivante utilise ce fichier :

Tuto Atelier [Inkscape](https://wikifab.org/wiki/Tuto_Atelier_Inkscape)

## Métadonnées

Ce fichier contient des informations supplémentaires, probablement ajoutées par l'appareil photo numérique ou le numériseur utilisé pour le créer. Si le fichier a été modifié depuis son état original, certains détails peuvent ne pas refléter entièrement l'image modifiée.

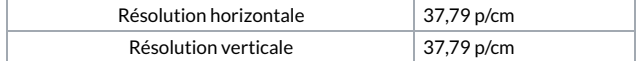